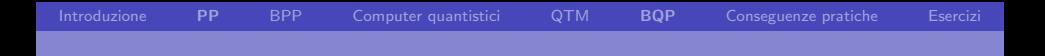

# Complessità computazionale  $\sim$   $\sim$ Algoritmi probabilistici e Quantum Computing

<span id="page-0-0"></span>Piero A. Bonatti

Università di Napoli Federico II

Laurea Magistrale in Informatica

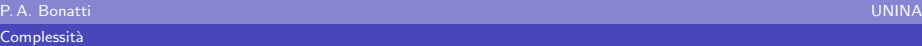

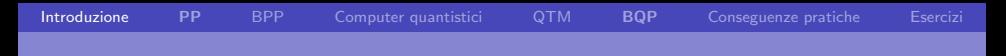

#### Algoritmi probabilistici

Il nondeterminismo potrebbe essere sfruttato anche in altri modi:

- Accettazione "a maggioranza"
	- se la maggioranza dei run termina in "yes" allora si accetta
	- Ma come verificarlo senza esplorare un numero esponenziale di run?
- <span id="page-1-0"></span>**Accettazione probabilistica** 
	- Generiamo una computazione a caso della MdT nondeterministica
	- $\blacksquare$  Se la probabilità che la risposta ("yes" o "no") sia corretta è maggiore della probabilità che non lo sia...
	- ...allora ripetendo il procedimento un numero sufficiente di volte avremo la risposta corretta con probabilità alta a piacere

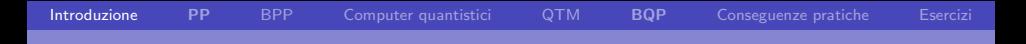

Esempio 1

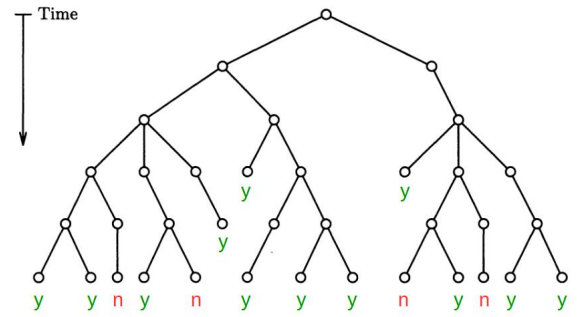

- **Per questa MdT e questo input, 12 computazioni su 16** restituiscono "yes"
- Accettazione "a maggioranza": "si"
- Ma come verificare la maggioranza senza esplorare un numero esponenziale di computazioni?

Esempio 2

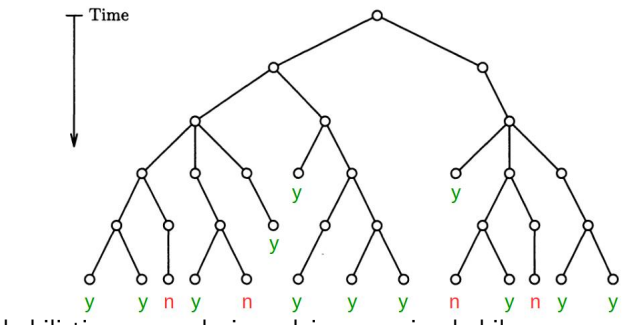

Verifica probabilistica: con selezione dei run equiprobabile

- la probabilità che al primo tentativo esca "yes" è  $12/16 = 75%$  $\mathcal{L}_{\mathcal{A}}$
- la probabilità che in 3 tentativi escano almeno 2 "yes" è  $> 84\%$  $\overline{\phantom{a}}$
- la probabilità che in 5 tentativi escano almeno 3 "yes" è  $> 89\%$
- Quanti tentativi servirebbero per superare che so il 99%?
	- polinomiali o esponenziali?

Esempio 3

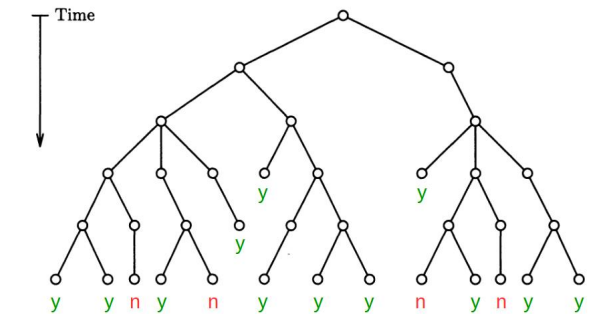

- $\blacksquare$  Caso più generale: ogni run ha una probabilità diversa di essere generato (succederà coi computer quantistici)
- Se ogni run che termina in "no" ha probabilità 5 volte maggiore di ogni run che termina in "yes",
- allora la probabilità di estrarre un "no" al primo tentativo diventa il  $62\%$  (e cresce col numero di tentativi). Non più a maggioranza

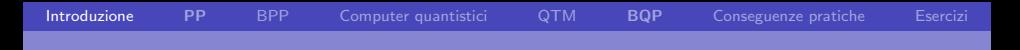

- **Formalizzeremo queste intuizioni** 
	- **n** introducendo le classi PP, BPP, BQP
- **BQP** formalizza la classe di problemi risolubili efficientemente da computer quantistici
	- che descriveremo brevemente
- Studieremo le relazioni tra queste classi e quelle più tradizionali per prevedere quali problemi verranno resi "facili" dai computer quantistici e quali no

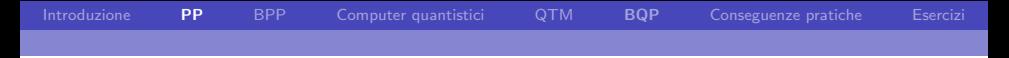

### MdT nondeterministiche "standardizzate"

- In questo ramo della Complexity Theory, si adottano alcune assunzioni sulle MdT nondeterministiche
	- non cambiano la potenza espressiva delle MdT
	- non cambiano la complessità dei problemi (almeno da P in su)
- 1 Le assumiamo *precise* 
	- tutte le computazioni terminano esattamente nello stesso numero di passi
- <span id="page-6-0"></span>2 ogni stato ha esattamente 2 scelte nondeterministiche
	- Chiaramente questo facilita il calcolo della probabilità dei run
		- gli alberi di computazione sono alberi binari perfettamente bilanciati

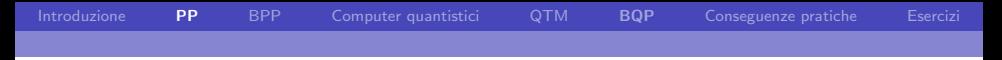

### La classe PP

#### **Definizione**

 $L \in \text{PP}$  sse esiste una MdT N (standardizzata) che termina in tempo polinomiale e tale che

 $x \in L$  sse N accetta x "a maggioranza"

ovvero più della metà delle computazioni di N per l'input  $x$ terminano in "yes"

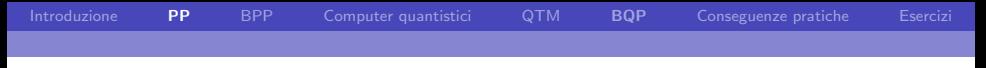

### La classe PP

Un problema completo per PP:

#### MAJSAT

Given a boolean expression  $\phi$ , è vero che la maggioranza dei suoi truth assignment la soddisfa?

P. A. Bonatti UNINA

**Complessità** 

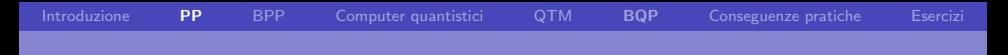

### Relazioni con NP

# Teorema 11.3 NP ⊆ PP

- Si pensa che il contrario non sia vero
- **Considerate il certificato naturale per una istanza di MAJSAT con n** proposizioni atomiche:
	- $2^{n-1}+1$  truth assignments che la soddisfano...

[Introduzione](#page-1-0) [PP](#page-6-0) [BPP](#page-13-0) [Computer quantistici](#page-20-0) [QTM](#page-28-0) [BQP](#page-33-0) [Conseguenze pratiche](#page-38-0) [Esercizi](#page-44-0)

# Dimostrazione che  $NP \subseteq PP$  (Teorema 11.3)

- **(cenni)** Prendete un qualunque  $L \in \mathbb{NP}$ , quindi deciso da qualche MdT N in tempo polinomiale  $p(n)$ , e trasformate N in una N' che accetta a maggioranza.
- 1 Introducete un nuovo stato iniziale con 2 scelte nondeterministiche:
	- $\blacksquare$  eseguire N
	- continuare con scelte nondeterministiche binarie per  $p(|x|)$ passi, terminando sempre in "yes"
- $2$  Ciascuna scelta iniziale porta a  $2^{p(|x|)}$  computazioni
- 3  $N'$  accetta a maggioranza sse almeno  $2^{p(|x|)}+1$  run accettano  $x$ , sse almeno 1 run di N accetta

QED

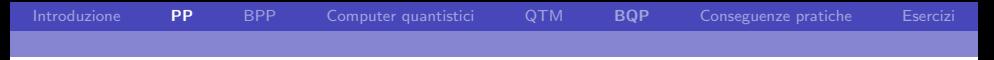

## PP vs PSPACE

#### Teorema

PP ⊆ PSPACE

- **Prova (cenni)**: Con spazio polinomiale, possiamo simulare tutti i run di una MdT nondeterministica N
	- esplorando l'albero delle computazioni depth-first
	- riutiizzando lo spazio dei run precedenti
- Su due ulteriori nastri possiamo contare tutti i run e quelli che accettano x
	- $\blacksquare$  spazio polinomiale (perchè?)
- **Infine verificare che il secondo contatore è**  $>$  della metà del primo è possibile in tempo (e spazio) polinomiale

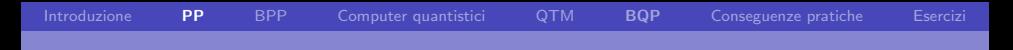

## Altre proprietà di PP

#### Proposizione

**PP** è chiusa rispetto ai complementi

- Basta *quasi* invertire "yes" e "no". Sia  $L \in PP$ . L viene deciso "a maggioranza" da una MdT N in tempo polinomiale
- Caso facile:  $x \in L$  sse x non viene accettato da N sse la maggior parte dei run termina con "no"
- Quindi la  $N'$  ottenuta da  $N$  scambiando gli stati finali accetta  $\bar L$  a maggioranza
- **Problema:** se x rigettato perchè "yes" e "no" in parità. Si può risolvere più in generale (vedere la nota  $11.5.17$ )

QED

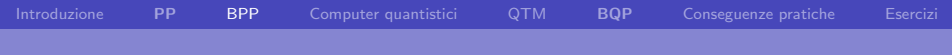

# La classe BPP (Bounded error Probabilistic Polynomial time)

<span id="page-13-0"></span>P. A. Bonatti UNINA

**Complessità** 

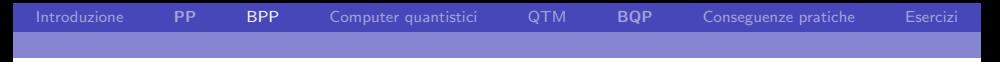

### Problema pratico con PP

- $\blacksquare$  Come già osservato, per verificare se una MdT nondeterministica  $N$  accetta un input  $x$ 
	- dovremmo contare quanti run ha
	- $\blacksquare$  dovremmo contare quanti run accettano x
- $\blacksquare$  Il primo conteggio è facile se N è standardizzata
	- $2^{f(|x|)}$ , se  $f$  è la funzione di complessità di N
- $\blacksquare$  Per il secondo, non sappiamo che simulare i run di N
	- che sono in mumero esponenziale
- Per questo si considera una condizione di accettazione diversa
	- soggetta ad errori
	- ma sempre basata sul fatto che la maggioranza dei run accetta i membri del linguaggio

# Accettazione probabilistica

L'idea di base

- Assumiamo nuovamente che la MdT N sia standardizzata e che tutti i suoi run siano equiprobabili
- Se  $x \in L$  sse la maggioranza dei run di N accetta x allora
	- **n** invece di generare tutti i run, posso generarne  $k$  a caso
	- al crescere di k la probabilità che la maggioranza di loro accetti/rigetti x si avvicina a 1 sse la maggioranza dei run accetta/rigetta
- Resterà una probabilità non nulla che la maggioranza dei run generati casualmente non rifletta la maggioranza effettiva

in quel caso otteniamo una conclusione errata circa  $x \in L$ Qual è la probabilità di errore?

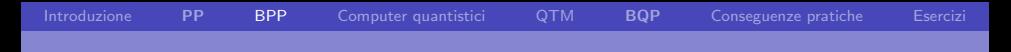

# Accettazione probabilistica

L'idea di base – 2

- Aumentando il numero di tentativi k possiamo ridurre la probabilità di errore a piacimento
- Ma si può dimostrare che se ci si accontenta di una accettazione a maggioranza stretta, allora per ridurre la probabilità di errore sotto una soglia prefissata  $\epsilon$  può servire un k esponenzialmente grande
- $\blacksquare$  La soluzione è ovvia:
	- Richiedere una chiara maggioranza

Questo porta direttamente a BPP

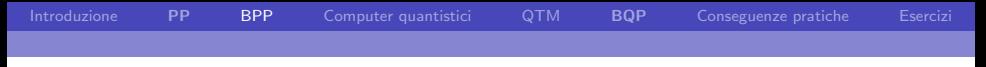

### La classe BPP

#### Definizione

 $L \in \mathbf{BPP}$  sse esiste una MdT N nondeterministica (standardizzata) che opera in tempo polinomiale tale che

- se  $x \in L$  allora almeno  $\frac{3}{4}$  dei run di  $N$  accettano  $x$
- se  $x \not\in L$  allora almeno  $\frac{3}{4}$  dei run di  $N$  rigettano  $x$
- **Nota**: la scelta di  $\frac{3}{4}$  è convenzionale: qualunque altra soglia *s* t.c.  $\frac{1}{2} < s \leq 1$  produrrebbe la stessa classe
- L'importante è che sia espressa come *percentuale* dei run
	- il suo valore aumenta all'aumentare dei run

Natura convenzionale della soglia

- Supponiamo che  $N$  decida  $L$  con una maggioranza  $\frac{1}{2}+\epsilon\neq\frac{3}{4}$
- Si può dimostrare che dopo  $2k + 1$  tentativi la probabilità che la maggioranza dei risultati dia un risultato errato è

$$
e^{-2\varepsilon^2 k}
$$

Quindi per ridurla a meno di  $1/4$  (come richiesto da BPP) basta iterare N per  $2k + 1$  volte dove

$$
k = \left\lceil \frac{\ln 2}{\epsilon^2} \right\rceil
$$

Notare che  $k$  è costante (dipende solo da  $N$ )

- Di conseguenza la nuova macchina con soglia a  $\frac{3}{4}$  rallenta solo di un fattore costante
- Con calcoli analoghi si mostra che la soglia desiderata di errore in BPP si raggiunge in un numero polinomiale di passi

### Relazioni tra BPP e le altre classi

# Proposizione  $\mathsf{BPP} \subseteq \mathsf{PP}$

Banale: l'accettazione a maggioranza qualificata di BPP implica quella a maggioranza semplice

#### Proposizione

 $BPP = coBPP$ 

- Banale: le condizioni di accettazione e rigetto sono simmetriche, basta invertire "yes" e "no"...
- Non è noto se  $BPP \subseteq NP$  ma si può dimostrare:

#### Teorema 17.12

 $\mathsf{BPP} \subseteq \Sigma_2\mathsf{P}$  (quindi anche  $\mathsf{BPP} \subseteq \Sigma_2\mathsf{P} \cap \Pi_2\mathsf{P}$ )

P. A. Bonatti UNINA

**Complessità** 

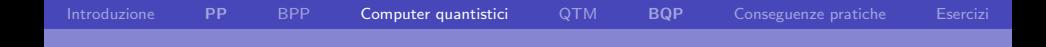

## I computer quantistici una micro-introduzione

<span id="page-20-0"></span>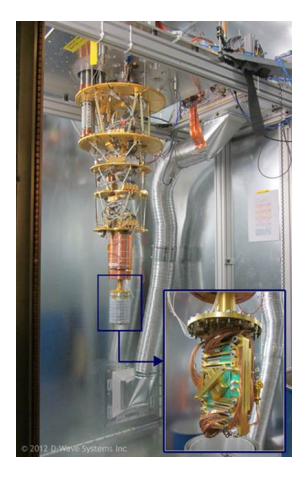

P. A. Bonatti UNINA **Complessità** 

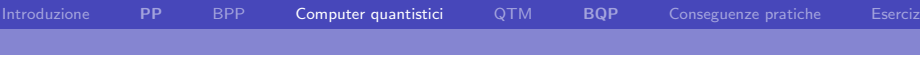

## qubit

I qubit (o bit quantistici)

Sono l'analogo del bit nel calcolo quantistico

seguono le leggi della meccanica quantistica

- Possono trovarsi "simultaneamente" nei due stati 0 e 1
	- in meccanica quantistica si parla di sovrapposizioni di stati
	- con probabilità diversa, in generale
- Si parla di stati *puri*: la probabilità di essere in stati diversi da 0 o 1 `e nulla

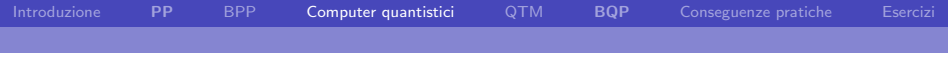

# I qubit

- $\blacksquare$  I qubit hanno una rappresentazione vettoriale
	- due vettori, denotati  $|0\rangle$  e  $|1\rangle$  corrispondono a 0 e 1 tradizionali
	- un qubit può anche essere una combinazione lineare di  $|0\rangle$  e  $|1\rangle$

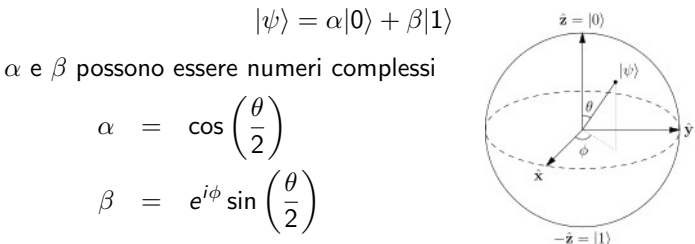

- $\blacksquare$   $\alpha$  e  $\beta$  sono detti probability amplitudes
- **Q**uando il valore di  $|\psi\rangle$  viene misurato, lo stato del qubit collassa a  $|0\rangle$  con probabilità  $|\alpha|^2$  e a  $|1\rangle$  con probabilità  $|\beta|^2$

$$
\quad \blacksquare \; \vert \alpha \vert^2 + \vert \beta \vert^2 = 1
$$

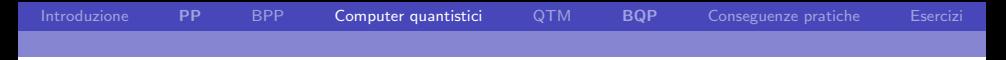

### Il calcolo quantistico è probabilistico

- $\blacksquare$  Queste proprietà rendono i qubit potenzialmente adatti all'implementazione di algoritmi probabilistici
- I qubit possono essere elaborati mediante *gate quantistici* che generalizzano i classici and, or, nand...
	- matematicamente: sono delle matrici che trasformano i valori dei qubit in ingresso
- l'output sarà un array di qubit la cui misura dovrà restituire la risposta esatta con probabilità "nettamente" maggiore di  $1/2$ 
	- così ripetendo il calcolo k volte ridurremo la probabilità di errore alla soglia desiderata

## Realizzazione fisica dei qubit

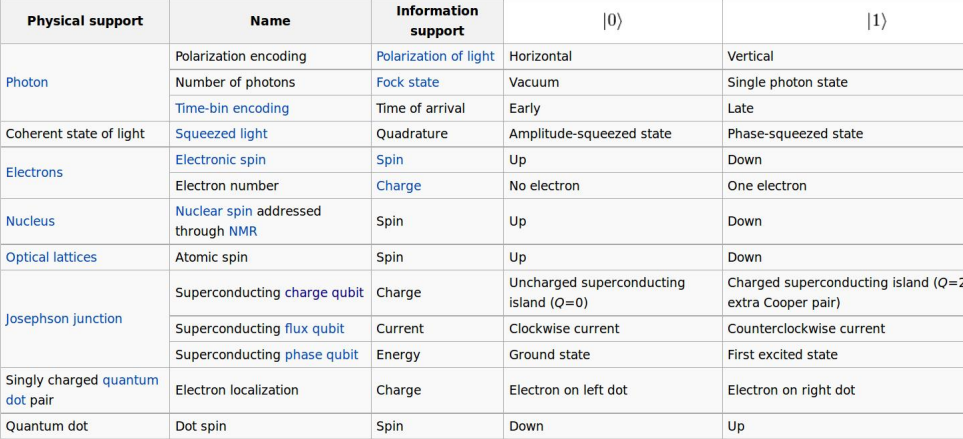

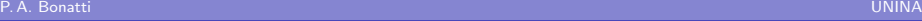

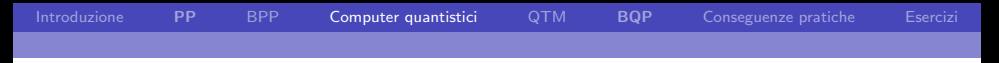

### Il problema della coerenza

- Gli stati "puri" (combinazioni lineari di  $|0\rangle$  e  $|1\rangle$ ) "degradano" rapidamente (decoherencing)
	- $\blacksquare$  diventando un mix di più stati
	- a causa delle interazioni termodinamiche con l'ambiente
	- questo impedisce il corretto calcolo quantistico
- La soluzione attualmente consiste nell'isolare il processore quantistico, ad es.
	- temperature prossime allo zero assoluto
	- schermando i campi magnetici
- I qubit rimangono coerenti per qualche minuto nei casi migliori

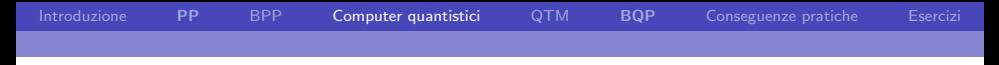

### Il problema della coerenza

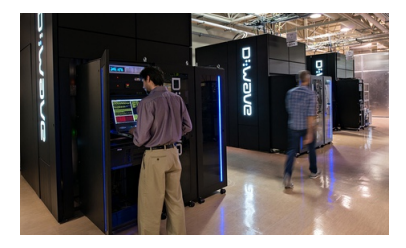

- Temperatura del chip: -273<sup>°</sup>C
	- (0,015 Kelvin sopra lo zero assoluto)
- Schermatura riduce campo magnetico a 1/50.000 di quello terrestre
- Gapacità di memoria dichiarata: 1000 qubit. Decoherencing = ???
- $\blacksquare$  192 linee da-verso il chip per  $1/O$  e controllo
- $\blacksquare$  Non è chiaro quanto sia programmabile
	- gli "algoritmi" sono circuiti
	- $\overline{\phantom{a}}$ molti prototipi eseguono un solo algoritmo

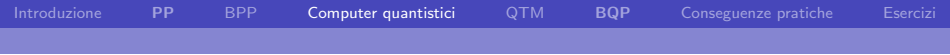

# Quantum Turing Machines (QTM)

P. A. Bonatti UNINA

**Complessità** 

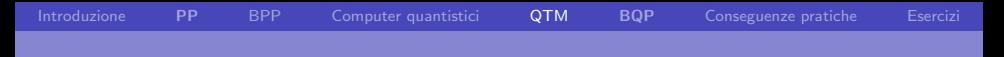

- Sono più convenienti dei circuiti per certe analisi di complessità
	- $\blacksquare$  e sarebbero più facili da programmare dei circuiti quantistici...
- $\blacksquare$  E stato provato che hanno la stessa potenza delle *famiglie* uniformi di circuiti quantistici
	- Esiste un algoritmo "semplice" che dato l'input costruisce il circuito che lo deve analizzare
	- Così si adatta la dimensione del circuito a quella dell'input
- $\blacksquare$  Poichè stati e nastro sono memorizzati con qubit, la QTM si troverà in ogni istante in una sovrapposizione di configurazioni
- <span id="page-28-0"></span>L'output (probabilistico) si ottiene misurando la configurazione finale

Definizioni formali

#### Definizione (QTM)

E una quadrupla  $\langle K, \Sigma, \delta, s \rangle$  dove K,  $\Sigma$ , s sono come nelle MdT ma

 $\delta$  ·  $K \times \Sigma \rightarrow \overline{\mathbb{C}}^{K \times \Sigma \times \{\leftarrow, \rightarrow, -\}}$ 

- $\overline{\mathbb{C}}$  è un insieme di numeri complessi *calcolabile velocemente* 
	- $\bullet \alpha \in \overline{\mathbb{C}}$  sse esiste una MdT che dato k calcola il k-esimo bit delle parti reale e immaginaria di  $\alpha$  in tempo polinomiale in k
- $\bar{C}^{K \times \Sigma \times \{\leftarrow, \rightarrow, -\}}$  è l'insieme delle funzioni

$$
f: K \times \Sigma \times \{ \leftarrow, \rightarrow, - \} \rightarrow \bar{\mathbb{C}}
$$

 $\delta(q, \sigma)$  associa una *probability amplitude* ad ogni azione applicabile in  $(q, \sigma)$ 

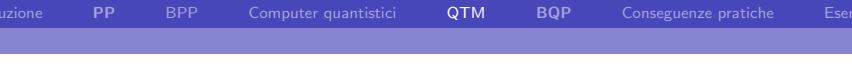

Configurazioni e transizioni

- **Configurazioni di una QTM Q: come per le MdT:**  $c = (q, w, u)$
- In ogni istante  $Q$  si trova in una sovrapposizione di configurazioni

<span id="page-30-0"></span>
$$
\sum_{c} \alpha_c \cdot |c\rangle \tag{1}
$$

- Se inizialmente Q è nella configurazione  $c_0 = (s, w\sigma, u)$ , al passo successivo sarà nella sovrapposizione [\(1\)](#page-30-0) tale che:
	- $\blacksquare$  c spazia sulle configurazioni ottenute applicando a  $c_0$  una qualunque delle possibili azioni  $a = (q', \sigma', \{\leftarrow, \rightarrow, -\})$

 $\alpha_c = \delta(s, \sigma)(a)$  (la probability amplitude dell'azione)

**In** Iterando, si ottengono le sovrapposizioni ai passi successivi

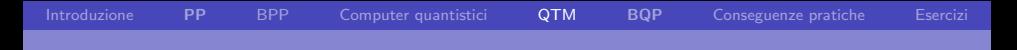

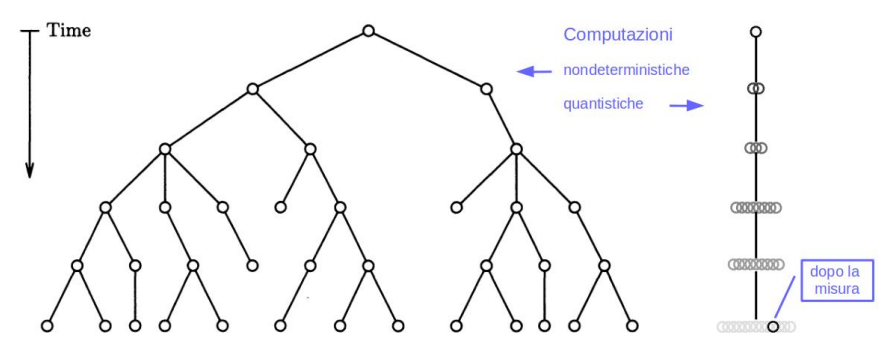

- La misura della sovrapposizione finale fa collassare la configurazione П quantistica su una delle configurazioni tradizionali finali
- $\blacksquare$  rispettando le probabilità associate a ogni configurazione

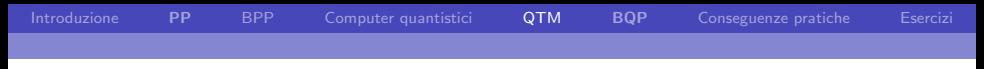

Misura della configurazione

**Formalmente, se la QTM si trova nella sovrapposizione** 

$$
\sum_i \alpha_i \cdot |c_i\rangle
$$

- allora la probabilità di osservare  $|c_i\rangle$  è  $|\alpha_i|^2$
- **s** se succede, allora la nuova sovrapposizione diventa  $|c_i\rangle$
- quindi la misurazione *deve* essere fatta solo alla fine
- $\blacksquare$  E quindi importante che la QTM sia *precisa*, cioè che tutte le sue computazioni abbiano esattamente la stessa lunghezza

## La classe BQP (Bounded-error Quantum Polynomial-time)

#### Definizione

 $L \in BQP$  se e solo se esiste una QTM Q tale che per ogni input x la probabilità di osservare una configurazione con "yes" nella misura finale è

■ 
$$
\geq \frac{2}{3}
$$
 se  $x \in L$   
■  $\leq \frac{1}{3}$  se  $x \notin L$  (*x* viene rigettato con probabilità  $\geq \frac{2}{3}$ )

#### Notare l'analogia con **BPP**

- <span id="page-33-0"></span> $\blacksquare$  Cambia il modo in cui vengono attribuite le probabilità alle configurazioni finali
	- **n** in **BPP** sono equiprobabili, in **BQP** dipendono dalla  $\delta$  di Q

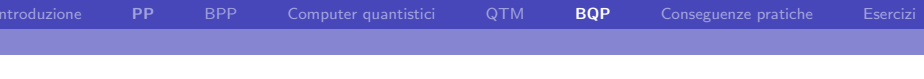

## La classe BQP

scelta della soglia

- La soglia di  $\frac{2}{3}$  è convenzionale, come per **BPP**
- Dato un limite desiderato all'errore, si può ottenere una risposta che lo soddisfa
- $\blacksquare$  iterando Q un numero polinomiale di volte

## Relazioni tra  $BQP$  e le altre classi di complessità

# Teorema BPP ⊆ BQP

- Non sorprende, vista la maggiore generalità delle distribuzione di probabilità sulle configurazioni finali delle QTM
- Si pensa che BPP  $\neq$  BQP (ennesima questione aperta)
- Corollario:  $P \subseteq BQP$  (perchè  $P \subseteq BPP$ )
- Si pensa che  $NP \nsubseteq BQP$  (!)

## Relazioni tra  $BQP$  e le altre classi di complessità

#### Teorema

 $BQP \subseteq PP$ 

- Di nuovo, non sorprendente visto che la condizione di accettazione di PP è più debole (non richiede maggioranze di  $2/3$ )
- Corollari/conseguenze:

1 BQP ⊆ PSPACE (perch`e PP ⊆ PSPACE)

2 Se BQP  $\neq$  PSPACE allora P  $\neq$  PSPACE (almeno altrettanto difficile da dimostrare)

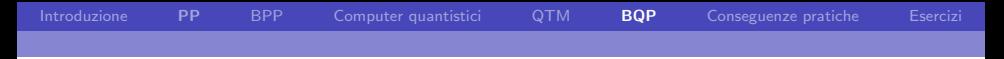

### Ricapitolando

Cosa le QTM (non) possono fare in tempo polinomiale

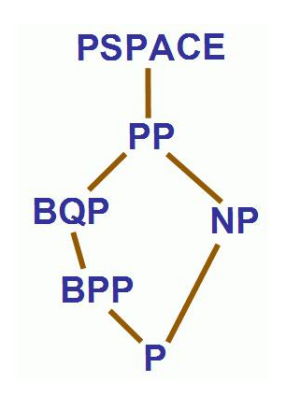

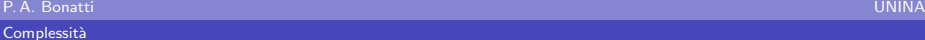

## Problemi con speedup interessanti

Nota: da soluzioni precise a errore limitato

- Calcolo della Trasformata di Fourier
	- per spazi *n*-dimensionali passa da  $O(n \log n)$  a  $O(\log^2 n)$
- **Fattorizzazione di interi** 
	- da tempo esponenziale a polinomiale con algoritmo di Shor usa l'algoritmo per la trasformata di Fourier
- Ricerca in una lista non ordinata  $S$  (algoritmo di Grover):

<span id="page-38-0"></span>data  $f : S \to \{0,1\}$  trovare un  $x \in S$  tale che  $f(x) = 1$ 

- notare similitudine con i problemi in NP  $\mathbf{r}$
- se il costo di  $f(x)$  è  $O(m)$ , allora il costo totale passa da  $O(m \cdot |S|)$  a  $O(m \cdot \sqrt{|S|})$

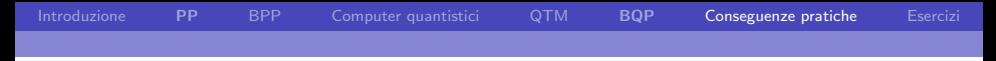

## Speedup garantito per NP

■ Lo speedup quadratico della ricerca nelle liste non ordinate si riflette sui problemi in NP

#### Teorema

Ogni problema in  $\sf NP$  può essere risolto in tempo  $O($ √  $\overline{2^n}$ ) =  $O(2^{n/2})$ 

- **Prova per** SAT (cenni): Usare l'algoritmo di Grover per trovare un truth assignment che soddisfa la formula data
- $\blacksquare$  Si può verificare se la risposta è corretta in tempo deterministico polinomiale
- Se necessario, iterare k volte. Facendo crescere k polinomialmente si può abbassare la probabilità di errore a piacere

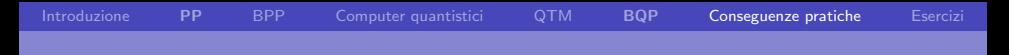

## Note sullo speedup per NP

- Il calcolo è  $O(2^{n/2})$  volte più veloce (speedup esponenziale)
- Tuttavia il costo resta esponenziale  $(O(2^{n/2}))$
- Sebbene i problemi in NP possano essere risolti in spazio polinomiale, la soluzione di Grover richiede di materializzare lo spazio delle soluzioni
	- per SAT, la lista di tutti i 2<sup>n</sup> truth assignment
	- spazio esponenziale
	- al momento questo speedup ha interesse solo teorico

[Introduzione](#page-1-0) [PP](#page-6-0) [BPP](#page-13-0) [Computer quantistici](#page-20-0) [QTM](#page-28-0) [BQP](#page-33-0) [Conseguenze pratiche](#page-38-0) [Esercizi](#page-44-0)

### Note sullo speedup per la fattorizzazione

- Se ne avremo una implementazione "utilizzabile in pratica", i principali crittosistemi a chiave pubblica non saranno più sicuri
	- RSA, Diffie-Hellman, Elliptic curve cryptography
	- di conseguenza i protocolli SSL e SSH
	- fattorizzando si ottiene la chiave privata da quella pubblica

Potremo calcolare la chiave privata da quella pubblica

- Invece i crittosistemi simmetrici (a chiave privata) come AES e Twofish e le hash functions come SHA sembrano "immuni"<sup>1</sup>
	- l'algoritmo di Grover accelera gli attacchi a forza bruta (ricerca nello spazio delle chiavi) di un fattore  $2^{n/2}$
	- ma il costo resta  $O(2^{n/2})$
	- raddoppiando la lunghezza della chiave si ripristina il livello di sicurezza (costo aggiuntivo (de)cifratura solo polinomiale)

 $^{\rm 1}$ https://cryptome.org/2016/01/CNSA-Suite-and-Quantum-Computing-FAQ.pdf, Sez. "Quantum computing threats"

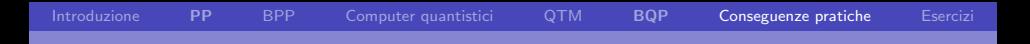

### Altre note sull'algoritmo di Schor

- **E** Esegue la fattorizzazione in tempo polinomiale con errore limitato a piacere
- Quindi si legge frequentemente che la fattorizzazione appartiene a BQP
- Dove sta l'errore?
- $\blacksquare$   $\dot{\mathsf{E}}$  un errore di tipo
	- **BQP** è una classe di linguaggi (problemi decisionali)
	- la fattorizzazione restituisce un insieme di numeri (è un  $\mathcal{L}_{\mathcal{A}}$ function problem!)
- **Pare che nessuno si sia mai preso la briga di correggere questo** aspetto. Si veda la discussione su

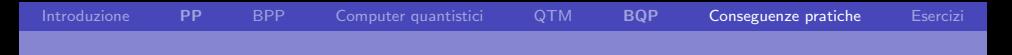

### Materiale di riferimento

#### **Papadimitriou: Parte III**

Gapitolo 11, parte del paragrafo 11.2 (solo  $PP e BPP$ )

#### ■ Quantum computing

- L'articolo divulgativo-cs191\_qc4.pdf
- Chi fosse interessato ad ulteriori dettagli formali li può trovare nell'articolo Bernstein-Vazirani.pdf

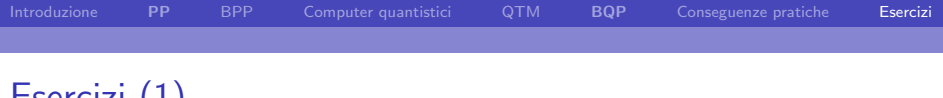

# Esercizi (1)

- **1** Se  $L \in \text{BPP}$ , è possibile ridurlo a  $QSAT;$ ? E a  $\overline{QSAT};$ ?
- 2 Si può risolvere GEOGRAPHY con un algoritmo a errore limitato in tempo polinomiale?
- 3 Se posso risolvere L con errore limitato in tempo polinomiale mediante un computer quantistico, posso risolverlo anche con un calcolatore tradizionale usando un algoritmo probabilistico che restituisce la risposta corretta con probabilità  $> 1/2$ ?
- <span id="page-44-0"></span>4 E posso ridurre l'errore a piacimento in tempo polinomiale?

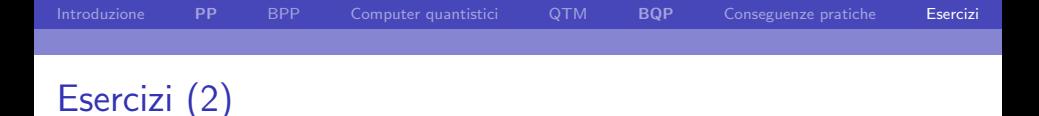

- $\blacksquare$  È possibile risolvere  $\text{TSP}(D)$  in tempo polinomiale con errore limitato mediante un algoritmo quantistico?
- $\overline{2}$  Se un problema L è risolubile in tempo polinomiale con un algoritmo quantistico a errore limitato, quanto spazio occorre per risolverlo con un algoritmo tradizionale?
- 3 Dire se SCHÖNFINKEL-BERNAYS SAT è risolubile in tempo polinomiale con un algoritmo quantistico a errore limitato
- <span id="page-45-0"></span>4 Quanto bisogna allungare le chiavi per proteggere AES dagli attacchi basati sull'algoritmo di Grover? E per proteggere RSA?